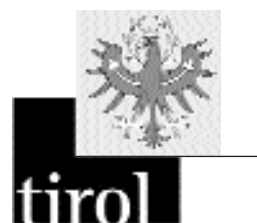

# Merkblatt 76. Jahrgang / Jänner 2003 für die Gemeinden Tirols

HERAUSGEGEBEN VOM AMT DER TIROLER LANDESREGIERUNG, ABTEILUNG GEMEINDEANGELEGENHEITEN

# INHALT

- 1. *Kommunalsteuerprüfung im Rahmen der neuen gemeinsamen Prüfung aller lohnabhängigen Abgaben ab 2003*
- 2. *Aufkommen an Abgabenertragsanteilen der Gemeinden 2003*
- 3. *Bedarfszuweisungen 2002*
- 4. *Ein Programm für die Feuerbeschau* . *Verbraucherpreisindex für November 2002 (vorläufiges Ergebnis)*

# 1. **Kommunalsteuerprüfung im Rahmen der neuen gemeinsamen Prüfung aller lohnabhängigen Abgaben ab 2003**

# **A - Allgemeines zur gemeinsamen Prüfung aller lohnabhängigen Abgaben**

## *a) Allgemeine Voraussetzungen:*

Mit 1. Jänner 2003 werden alle lohnabhängigen Abgaben im Rahmen eines einzigen Prüfvorganges durch ein Prüfungsorgan (aus dem Bereich der Sozialversicherung oder aus dem Bereich der Finanzverwaltung) geprüft werden. Dieses neue Prüfungssystem der "gemeinsamen Prüfung aller lohnabhängigen Abgaben" (GPLA) ist ein Ergebnis der Verwaltungsreform. Zu den betroffenen lohnabhängigen Abgaben gehören Lohnsteuer und Dienstgeberbeitrag sowie die Sozialversicherungsbeiträge und die Kommunalsteuer.

Die Ertragshoheit der Gemeinden sowie die Autonomie der Gemeinde als Abgaben- und Rechtsmittelbehörde bleibt jedoch vollkommen unangetastet: Die Gemeinde erhält weiterhin ungeschmälert alle Kommunalsteuerzahlungen, verwaltet die Erklärungen, erstellt nach Prüfungen die allfällig notwendigen Bescheide und kann dabei von Feststellungen des (als Sachverständiger fungierenden) Prüfers abweichen. Darüber hinaus kann die Gemeinde im Bedarfsfall weiterhin Nachschauen – nach den Erläuterungen zum Gesetzestext insbesondere zur Vermeidung von "Prüfungslücken" im Jahr 2003 aufgrund der bisher unterschiedlichen Prüfungspläne – im Sinne der Landesabgabenordnungen durchführen.

Über die Grundzüge des neuen Prüfungssystems wurde bereits in der Fachzeitschrift "Kommunal", Ausgabe 10/2002 auf den Seiten 32 bis 34 ausführlich berichtet.

## *b) Rechtliche Voraussetzungen:*

Die rechtlichen Voraussetzungen wurden im 2. Abgabenänderungsgesetz 2002, BGBl. I 132/2002, geschaffen, indem unter anderem § 86 EStG 1988 ("Lohnsteuerprüfung") geändert und § 41a ASVG ("Sozialversicherungsprüfung") eingefügt wurde.

Die Einbindung der Kommunalsteuerprüfung in das neue System der gemeinsamen Prüfung aller lohnabhängigen Abgaben wird in § 14 KommStG 1993 geregelt.

Darüber hinaus wurde zum Zweck des Informationsaustausches und der Kooperation in allen Angelegenheiten der gemeinsamen Prüfung aller lohnabhängigen Abgaben ein (in § 86 Abs. 4 EStG 1988 gesetzlich verankerter) Prüfungsbeirat beim BMF eingerichtet, welchem auch der Österreichische Gemeindebund angehört. Damit auch für Prüfung der Kommunalsteuer im Rahmen der gemeinsamen Prüfung aller lohnabhängigen Abgaben nunmehr ein einheitliches Verfahrensrecht zur Anwendung gelangt, gelten die für die Aufzeichnungsprüfungen maßgeblichen Bestimmungen der Bundesabgabenordnung (BAO). Die verfahrensrechtlichen Vorschriften über die Nachschauen der Gemeinden richten sich weiterhin nach den Landesabgabenordnungen.

#### *c) Vorteile des neuen Prüfungssystems:*

Der Vorteil für die Verwaltung liegt in der Einsparung von bisher unnötig wiederholtem Prüfungs- und Verwaltungsaufwand, in der Realisierung von erheblichen Synergieeffekten und damit Kosteneinsparungen, intensiviertem Datenaustausch, erhöhter Rechtssicherheit, gezielter Prüfungsauswahl (Risikoanalyse) und in einem sicherlich bewirkten Modernisierungsschub in der Verwaltung, nachdem sämtliche Kommunikationsvorgänge ausschließlich auf elektronischem Wege vorgesehen sind. Auch dem Wunsch der Wirtschaft, dass nur mehr ein Prüfer alle lohnabgabenrelevanten Unterlagen überprüfen wird und sich durch insgesamt weniger Prüfungsvorgänge die administrative Belastung der Arbeitgeber vermindert, wird Rechnung getragen.

Vor allem die Sozialversicherung strebt nach vollständigem Anlaufen des neuen Prüfungssystems eine "Vollprüfung" (erzielt durch lückenlose Anschlussprüfungen!) zur Sicherung der versicherungsrechtlichen Ansprüche der Beschäftigten an, was im Schnitt auch eine wesentlich höhere Prüfungsdichte bei den Kommunalsteuerprüfungen bedeutet.

#### *d) Kosten des neuen Prüfungssystems:*

Die Prüfungskosten trägt die jeweils tätige Prüfungsbehörde, also die Sozialversicherung oder die Finanzverwaltung. Die Gemeinden haben lediglich den Aufwand für den Datentransfer und – wie bisher – für die Verwaltung der Kommunalsteuer (Einhebung, Bescheide, etc.) zu tragen.

# **B - Operative Lenkungsausschüsse auf Landesebene**

Je Bundesland wurde – gleichsam als leitende Kommunkationsdrehscheibe – ein zumindest monatlich tagender "operativer Lenkungsausschuss" (OPLAUS) eingerichtet, dem Vertreter der Finanzverwaltung, der Sozialversicherung sowie der Städte und Gemeinden angehören. Er soll für Information, Kooperation und Organisation der gemeinsamen Prüfung Gewähr leisten.

Eine seiner wesentlichen Aufgaben besteht in der Erstellung eines gemeinsamen länderweisen Prüfungsplans der beteiligten Prüfungsbehörden, wobei auch die Interessen der Gemeinden zu berücksichtigen sind. So genannte "Bedarfsprüfungen" können die Gemeinden an den operativen Lenkungsausschuss herantragen. (Unter "Bedarfsprüfungen" versteht man relativ rasch benötigte Abgabenkontrollen aus dem Grunde drohender Bemessungsverjährung, der Insolvenzgefahr, der Betriebsbeendigung und aus Gründen besonderer Beobachtungen der Gemeinden).

Die in die operativen Lenkungsausschüsse entsandten Vertreter der Städte und Gemeinden haben dabei auch eine unter den Gemeinden einigermaßen einheitliche Prüfungsdichte im Auge zu behalten.

Schlussendlich wird der Lenkungsausschuss auch die Prüfungsstatistik eines Jahres interpretieren und allfällige Maßnahmen zur Aufrechterhaltung und Steigerung der Prüfungsqualität initiieren.

# **C – Kommunikationsinstrument**  *"Finanz Online"*

Das zentrale Kommunikationsinstrument des neuen Prüfungswesens ist das von der Finanzverwaltung betriebene System *"Finanz Online"*, an welchem auch die Gemeinden teilnehmen werden. Es ermöglicht den Datenfluss von den Gemeinden zu den Prüfungsbehörden und auch von den Prüfungsbehörden zu den Gemeinden. **Achtung!** An diesem Prüfungssystem werden daher nur jene Gemeinden teilnehmenkönnen, welche das System *Finanz Online* nutzen!

# **D – Welchen Handlungsbedarf haben die Gemeinden nun?**

#### **Finanzamts-Steuernummer der Abgabepflichtigen**

• Die Gemeinden benötigen zur Nutzung des Systems *Finanz Online* die zweistelligen Finanzamtsnummern und die siebenstelligen Steuernummern aller Abgabepflichtigen, die in der jeweiligen Gemeinde eine (oder eine von mehreren) Betriebsstätte(n) haben (bzw. seit 1998 hatten).

**Achtung! Die Abfrage der Steuernummern muss daher unbedingt spätestens mit der (Aussendung der) Kommunalsteuererklärung 2002 vorgesehen werden!**

Die Steuernummern benötigen Sie hinkünftig natürlich auch stets für sich neu in einer Gemeinde ansiedelnde Betriebe sowie für die (jeweils erste) Betriebsstätte eines Unternehmens in einer Gemeinde – sogenannte Filialen.

#### **Internet-Zugang**

• Um am zentralen Kommunikationsinstrument *Finanz Online* teilnehmen zu können, benötigen die Gemeinden spätestens Mitte Jänner 2003 einen Internetzugang.

#### **Anmeldung zur System-Teilnahme**

Die Gemeinden sollen sich **ab 20. Jänner 2003 am System** *Finanz Online* **anmelden** und benötigen dazu unter anderem die

- **5-stellige Gemeindekennziffer,**
- **2-stellige Finanzamtsnummer und die**
- **7-stellige Umsatzsteuernummer der Gemeinde.**

## **Persönliche Anmeldung zur Teilnahme am System** *Finanz Online*

Das vorgesehene Anmeldeformular ist persönlich vom Bürgermeister oder einer ausdrücklich bevollmächtigten Person bei einem beliebigen Finanzamt (z. B. beim örtlichen FA im Bezirk) einzubringen.Eine Vorabversion der zur Zeit aktuellen Entwurfsfassung dieses Anmeldeformulars finden Sie am Ende dieser Information.

*Hinweis:* Die erwähnten individuellen Angaben (Gemeindekennziffer und maßgebliche Steuernummer) kann jede einzelne Mitgliedsgemeinde der Homepage des jeweiligen Landesverbandes entnehmen oder telefonisch beim Landesverband anfragen!

**Dateneingabe ins System** *Finanz Online*

## **Ab April 2003 geben die Gemeinden folgende Daten ins System ein:**

- die 2-stelligen Finanzamtsnummern und die
- 7-stelligen Steuernummern aller Abgabepflichtigen, deren Betriebsstätte<sup>1</sup> in der Gemeinde gelegen ist, weiters
- die ab 1998 erklärten Bemessungsgrundlagen (in Euro!) sowie
- weitere Daten der Abgabepflichtigen (Text-Infobox, Vereinbarungen, Kontrollmitteilungen, ...)

1) Betriebsstätte: Hauptbetriebsstätte, Filiale, mehrgemeindliche Betriebsstätte (z. B. auch über sechs Monate dauernde gemeindeübergreifende Bauausführungen)

*Hinweis:* Alternativ zur Einzeleingabe im Dialogverfahren steht Gemeinden, welche sehr große Datenmengen (einige Hunderte Steuerpflichtige) einzugeben hätten, die Sammelübermittlung im Datenstroverfahren über eine bereits festgelegte XML-Schnittstelle zur Verfügung.

#### **ZUSAMMENFASSUNG**

**Achtung! Nur wenn alle diese Voraussetzungen erfüllt sind, kann Ihre Gemeinde am System teilnehmen!**

#### Abfrage von Prüfungsfällen

• Ab April 2003 können die seit 1/2003 angefallenen Prüfungsergebnisse über die *Finanz Online*-Schiene abgefragt werden; die Gemeinden erhalten auch weiterhin laufend die Prüfungsergebnisse.

# **E – 1. Jänner 2003: Start der gemeinsamen Prüfung aller lohnabhängigen Abgaben**

Ab 1.Jänner 2003 prüfen bereits die neuen Prüfungsbehörden – also Finanzverwaltung und Sozialversicherungsträger – auch die Kommunalsteuer mit.

Die Auswahl der Prüfungsfälle erfolgt bereits über den operativen Lenkungsausschuss, bei dem auch allfällige Bedarfsprüfungen anzumelden sind.

Aufgrund der technischen Gegebenheiten – *Finanz Online* steht erst im April 2003 zur Verfügung – werden die Gemeinden bis April 2003 im Regelfall von der Prüfungsbehörde vor Prüfungsbeginn nicht verständigt werden.

Erfährt eine Gemeinde in dieser "Übergangsphase" trotzdem von einer geplanten Prüfung, kann sie die Bemessungsgrundlagen des noch nicht geprüften Zeitraumes sowie allfällige andere prüfungsrelevante Daten (Kontrollmaterial, Erhebungsschwerpunkte, Beanstandungen bei Vorprüfungen, ...) bei der Prüfungsbehörde (Finanzverwaltung, Sozialversicherung) bekannt geben.

Die Prüfungsergebnisse – das sind die festgestellten Abweichungen von den Bemessungsgrundlagen – werden aber grundsätzlich ab April 2003 über *Finanz Online* an die Gemeinden für Prüfungen ab 1. Jänner 2003 weiter übermittelt. Dadurch tritt lediglich eine Zeitverzögerung ein, Daten werden dabei nicht verloren gehen.

# **F – Die laufende Kommunalsteuerprüfungsverwaltung**

Abgesehen von den fortlaufenden Dateneingaben (Bemessungsgrundlagen, Bedarfsprüfungen, ...) ist *Finanz Online* beziehungsweise dessen Postkorb auch regelmäßig in kurzen Abständen zu beobachten.

Des Weiteren werden Prüfungsergebnisse auch laufend über dieses System rückgemeldet.

Danach ist – wie bisher – die konkrete Umsetzung der Prüfungsergebnisse erforderlich: Einhebung anerkannter Nachforderungen, Erstellung allfällig notwendiger Bescheide, Vorhalte, Durchführung von Nachschauen und ergänzenden Erhebungen, Abhandeln eventueller Berufungs- und Vorstellungsverfahren, VwGH- und/oder VfGH-Beschwerden, Maßnahmen zur Einbringung fälliger und vollstreckbarer Abgabenschulden, ...

## **G – Weiter führende Informationen**

Weitere aktualisierte Informationen werden über die Schriftenreihe des Österreichischen Gemeindebundes, die Homepage des Österreichischen Gemeindebundes oder bei Bedarf über den jeweiligen Landesverband erfolgen (Anmeldevorgang bei *Finanz Online*, Abfragen, Eingaben, Benutzerverwaltung, ...). Auch die Weiterverarbeitung der über *Finanz Online* übermittelten Prüfungsergebnisse wird – ergänzt durch beispielhafte Musterbescheide – ebenso erläutert werden.

Ergänzend werden auf der Homepage des Österreichischen Gemeindebundes zur neuen gemeinsamen Prüfung aller lohnabhängigen Abgaben

- der zeitliche Ablauf der weiteren Schritte und
- die (aufgrund des § 14 Abs. 2 KommStG 1993 erlassene) Verordnung des Bundesministers für Finanzen betreffend die Datenübermittlung im Zusammenhang mit der gemeinsamen Prüfung lohnabhängiger Abgaben (§ 14 Abs 2 KommStG 1993) nach deren Bekanntmachung

veröffentlicht werden.

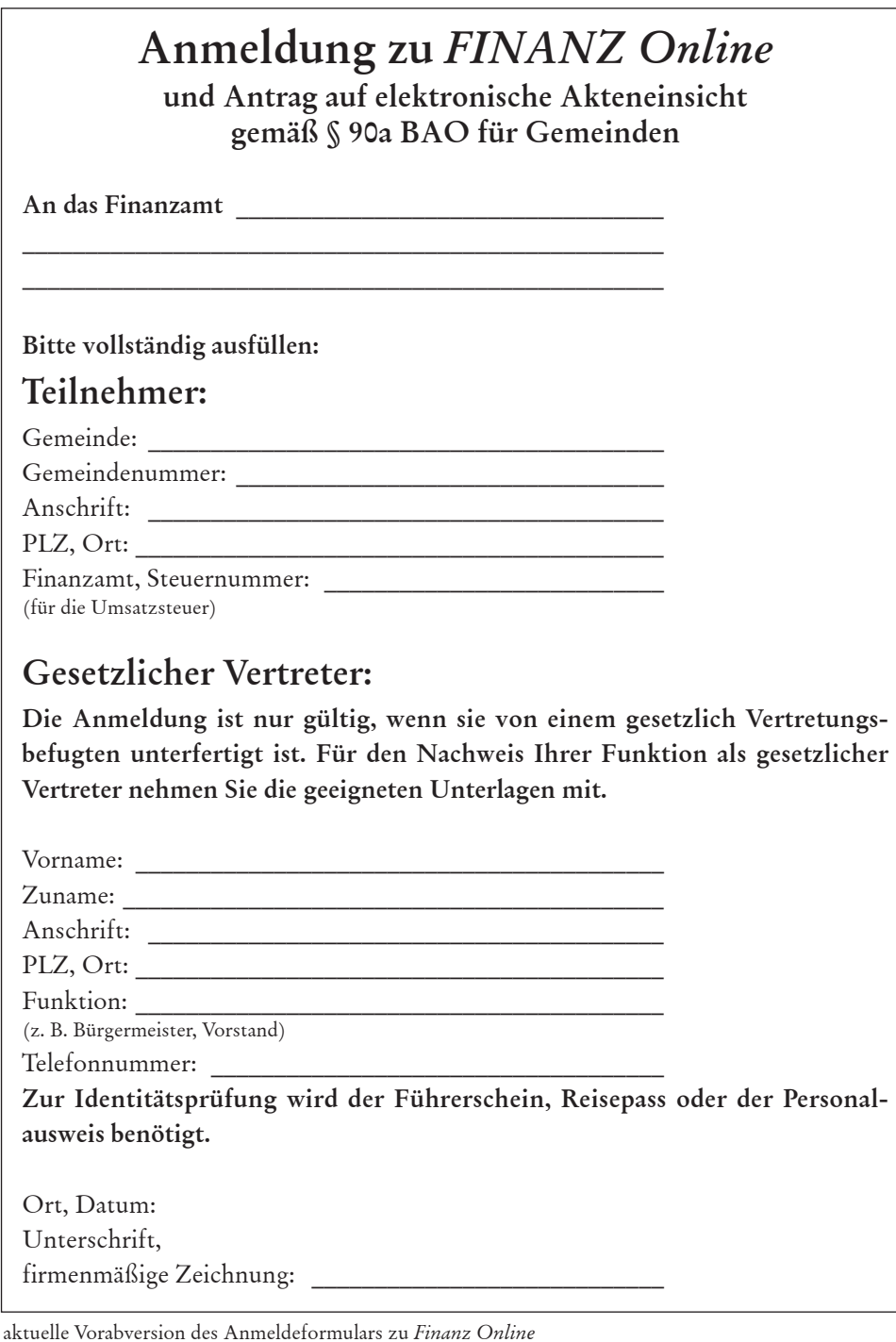

# 2.

# **Aufkommen an Abgabenertragsanteilen der Gemeinden 2003**

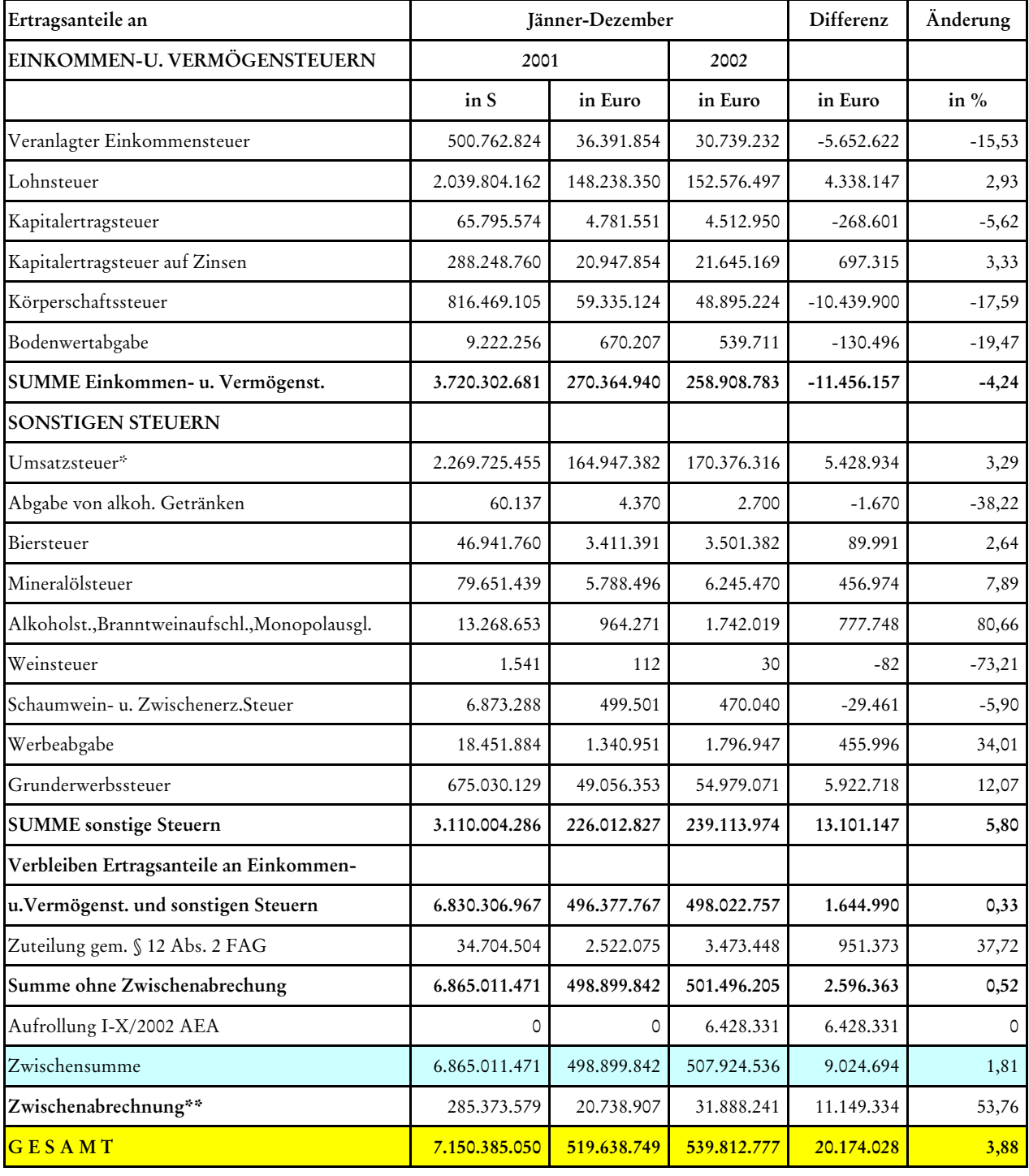

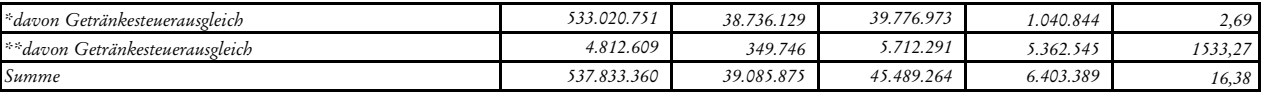

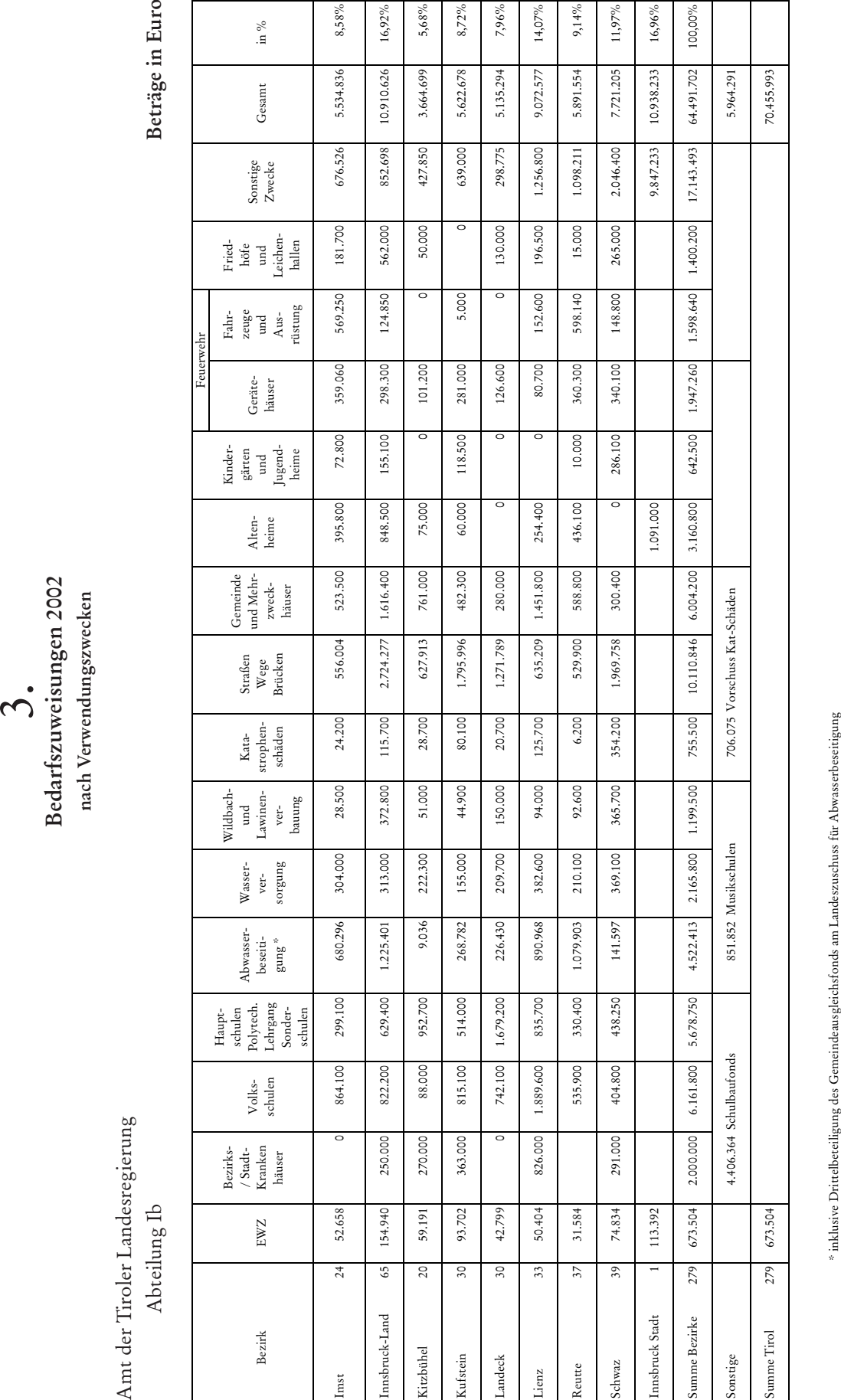

Feuerwehr

# 4. **Ein Programm für die Feuerbeschau**

Um die Durchführung und Organisation der Feuerbeschau zu vereinfachen, haben wir uns für die Erstellung eines einfachen "Feuerbeschauprogramms" entschlossen!

#### **Wer sind wir?**

- Kommandant der Stadtfeuerwehr Schwaz: Rinnergwschentner Karl
- Bauamt der Marktgemeinde Brixlegg: Ing. Widmann Michael
- Softwareentwicklung: Fa. Kaindl Computer, Innsbruck

#### **Das Wesentliche des Programms:**

- Läuft auf jedem herkömmlichen PC ohne weitere Zusatzsoftware (ab Win 95, ca.150 MB freier Speicherplatz)
- Von der Landesstelle Brandverhütung Tirol begutachtet und befürwortet
- Schnell erlernbar, logisch aufgebaut und einfach zu bedienen, auch für EDV-Laien
- Standardisierte Mängelliste bereits integriert
- Automatisierte Überwachung sämtlicher Termine
- Eingebaute Online-Hilfefunktion
- Eine Vielzahl an statistischen Auswertungen

#### **Was kann das Programm?**

Der Vorgang ist logisch und leicht aufgebaut. Die einzelnen Schritte werden nachstehend beschrieben:

- 1. Erfassen des Objektes
- 2. Einladungen erstellen
- 3. Einsatzplanung
- 4. Tagesplanung und Protokoll
- 5. Bescheid erstellen
- 6. Fristenkontrolle– eventuelle Erinnerungsschreiben
- 7. Feuerbeschau abschließen

#### **Erfassen der Objekte:**

Die Daten des Gebäudes (Objekt) werden eingeben:

- Eigentümer (incl. event. Miteigentümer), Adresse, eventuell eine Telefonnummer, Zeitraum der Feuerbeschau (4 oder 12 Jahre, aber auch individuell), Angaben zum Gebäude sowie der Heizungsart
- Das Erfassen erfolgt recht einfach und schnell, da Standardwerte vorgegeben werden können und so nicht bei jedem Objekt neu erstellt werden müssen.

#### **Einladung erstellen:**

Die erfassten Daten des Objekt werden ausgewählt, über die vorherige Terminplanung wird das Datum der Feuerbeschau mit dem geplanten Zeitraum eingeben und die Einladung wird ausgedruckt. Zusätzlich wird noch ein Informationsschreiben für die Eigentümer zur Einladung als Erstinformation über die Feuerbeschau mitgeschickt.

#### **Einsatzplanung:**

Wann sind meine nächsten Feuerbeschauen? Die Einsatzplanung dient als Kalender. So kann man sich für die nächsten Tage eine Übersicht der Verhandlungen ausdrucken.

#### **Tagesplan und Protokoll:**

Mit welcher Verhandlung wird am Tage der Beschau begonnen und welche ist die Nächste? Ist man noch im Zeitplan?

Der Tagesplan ist die nützliche Hilfe über den Verhandlungstag. Sämtliche eingeladene Objekte sind mit der Adresse, dem Eigentümer und vielen anderen Daten aufgelistet.

Zusätzlich kann man sich noch im Büro für das Objekt ein Protokoll ausdrucken- dadurch erspart man sich bei der Verhandlung viel Schreibarbeit und natürlich auch Zeit.

## **Bescheid erstellen:**

Nach auswählen des Objektes wird anhand von Standardmängeln der Mangelcode eingeben. Der festgestellte Mangel einschließlich der Mängelbehebung wird dargestellt. Alternativ kann man noch zusätzliche Angaben, wenn erforderlich, hinzufügen. Nach Angabe eines Behebungstermins sowie eines eventuellen Textes dazu wird der Bescheid ausgedruckt und verschickt.

Der große Vorteil: die Standardmängel sind in Listenform im Programm bereits hinterlegt und werden in Zusammenarbeit mit der Landesstelle für Brandverhütung gewartet, die Softwarebenutzer bekommen Updates über die Mängelliste!

Alle Anwendergemeinden des Programms verwenden die gleichen Standardmängel, durch Auswertung von integrierten Listen lassen sich über Tastendruck leicht Statistiken auswerten.

#### **Fristenkontrolle und Erinnerungsschreiben:**

Nach Ablauf der Behebungsfrist erfolgt eine automatische Erinnerung, dass beim jeweiligen Objekt die Frist zur Behebung der Mängel abgelaufen ist. Hat der Eigentümer des Objektes die Mängelbehebung der Gemeinde noch nicht gemeldet, wird über das Button Erinnerungsschreiben ausdrucken eine Art "Mahnung" mit einer letzten Behebungsfirst zugeschickt. Zusätzlich wird dem Schreiben ein Rückantwortschreiben beigegeben, wo der Eigentümer durch ankreuzen der aufgelisteten Mängel und seiner Unterschrift die Behebung der Mängel erklärt.

## **Feuerbeschau abschließen:**

Wurden alle Mängel behoben, wird die aktuelle Feuerbeschau abgeschlossen und automatisch die nächste im angegebenen Zeitraum angelegt. Somit erfolgt z. B. bei einem Einfamilienwohnhaus nach zwölf Jahren automatisch die Erinnerung, dass beim jeweiligen Objekt die Feuerbeschau durchzuführen ist!

Der Ablauf für die Abwicklung der Beschau beginnt von Neuem.

#### **Neugierig geworden?**

• Kaindl Computer, 6020 Innnsbruck, Waldstraße 23; Tel: 0512/565677

#### **Infos über die Verwendung des Programms:**

- Marktgemeinde Brixlegg, Ing. Widmann Michael; Tel: 0664/1602142
- Stadtgemeinde Schwaz, Kdt. Rinnergschwentner Karl; Tel: 0664/2142121

**Homepage für die Feuerbeschau:** *www.feuerbeschau.at*

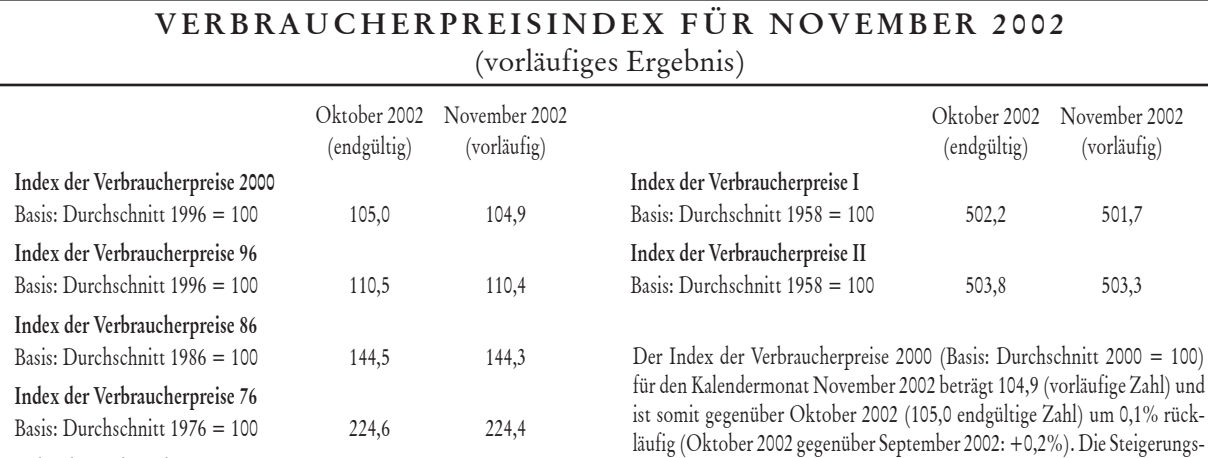

#### rate gegenüber November 2001 beträgt 1,7% (Oktober 2002/2001: +1,7%).

#### **Erscheinungsort Innsbruck Verlagspostamt 6020 Innsbruck P. b. b.**

Basis: Durchschnitt 1966 = 100 394,2 393,8

**MEDIENINHABER (VERLEGER): Amt der Tiroler Landesregierung, Abteilung Gemeindeangelegenheiten,** 6010 Innsbruck, Tel. 0512/508-2370

**Index der Verbraucherpreise 66**

*Für den Inhalt verantwortlich:* Dr. Helmut Praxmarer

*Offenlegung gemäß § 5 Mediengesetz:* Medieninhaber Land Tirol *Erklärung über die grundlegende Richtung:* Information der Gemeinden *Druck:* Eigendruck